# Update of HCM Project Delay

### Greetings,

As announced last week, **with the deferred go live of the final phase of the HCM project** (Payroll, Benefits, Time and Absence entry), the WyoCloud team wanted to provide you with information about where to process HR-specific transactions until these modules are live. While a formal go live date is to be determined, it is anticipated payroll, benefits, time and absence entry will go-live in June for the July payrolls. It is best practice to go live on a fiscal quarter and avoid going live during a quarterly upgrade, which is scheduled for May.

**Any HR processes that you are currently completing in HCM will continue to be completed in HCM; however, please see the items below as there are a few adjustments to transactions occurring in HRMS or completely outside of either system.**

## **The following actions will continue to be initiated in HRMS until July:**

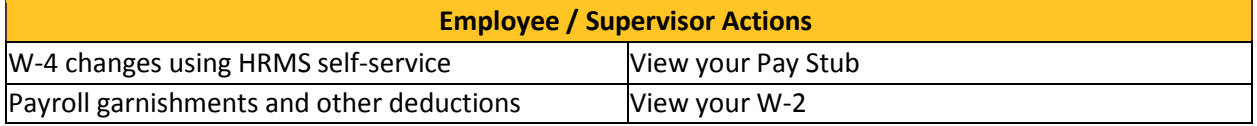

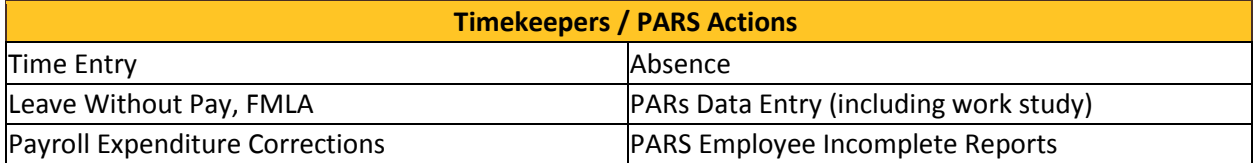

### **The following actions will continue to be initiated in HCM:**

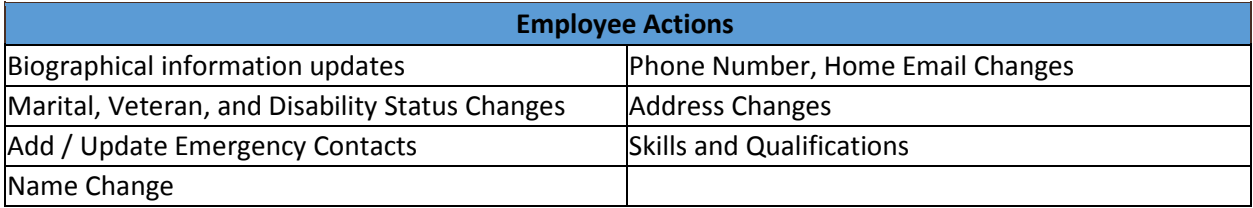

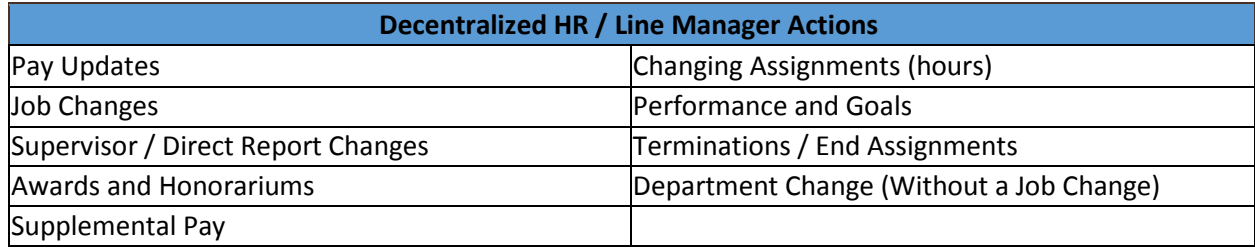

#### **The following actions will continue to be initiated outside of HRMS and HCM until July:**

#### **Outside of a System**

*Benefits:* use appropriate form from the [HR Benefits](http://www.uwyo.edu/hr/additional-resources/forms.html) website or use the EGI Portal.

*Direct Deposit:* submit forms in-person to Human Resources (Wyoming Hall 139) or Payroll (Wyoming Hall 162).

*New Hire Funding and Funding Changes for Benefited/Non-Benefited/GA:* complete the HRMS Funding Form (not a Job Data Change Form). Further instructions for this form can be found on the [Payroll](http://www.uwyo.edu/administration/fiscal/payroll/) website.

*Benefited Position Costing:* complete the HRMS Funding Form (not a Job Data Change Form). Further instructions for this form can be found on the **Payroll** website

*I-9s:* are processed using a third-party software (Sterling); employees will receive an initial email to complete Section I and then come to HR with their documents to complete section II.

Position Audits, New positions, Terminal Leave position number: paper process to initiate the audit, repurpose position numbers, or ask for a new position number. (PDQs have been discontinued). Form and instructions can be found on the **HR Classification and Compensation website**.

We hope this information helps with the changes coming over the next couple of months. If you have any questions, please contact the Help Desk at 307-766-4357, Option #1 or [userhelp@uwyo.edu](mailto:userhelp@uwyo.edu) or Human Resources at 307-766-2377.

Best,

The WyoCloud Team